# **UTILIZACIÓN DE SIMEEP EN LA ENSEÑANZA DE ELECTRÓNICA DE POTENCIA APLICADA AL TEMA INVERSORES**

G. Casaravilla, R. Chaer, W. Uturbey Instituto de Ingeniería Eléctrica,Facultad de Ingeniería Universidad de la República Julio Herrera y Reissig 565. CP 11300,Montevideo-URUGUAY tel: 710974, fax: 717435. E-mails: [gcp@iie.edu.uy,](mailto:gcp@iie.edu.uy) [rch@iie.edu.uy](mailto:rch@iie.edu.uy), [wu@iie.edu.uy](mailto:wu@iie.edu.uy)

**RESUMEN**. En este trabajo se presenta una aplicación del simulador SiMEEP a la enseñanza del tema Inversores en un curso básico de electrónica de potencia.

El módulo se presenta como una aplicación de ayuda en Windows que permite navegar, en forma ordenada y dirigida, por los diferentes tópicos. Entre las posibilidades de este programa se destaca la capacidad de realizar simulaciones de los circuitos que se presentan utilizando el ratón. Para cada una de las topologías se determinan los parámetros relevantes que podrán ser variados dinámicamente durante la simulación. Esta posibilidad permite compenetrar en el estudiante las relaciones causa efecto en forma inmediata. Se complementa el tema con la teoría sobre las herramientas de cálculo y definición de los términos utilizados.

# **1. INTRODUCCIÓN.**

La enseñanza de la electrónica de potencia, en lo que se refiere al funcionamiento de las diferentes topologías, reviste algunas dificultades de carácter pedagógico que es necesario comentar. En primer lugar la complejidad de los desarrollos teóricos necesarios para el cálculo de las formas de ondas, en la mayoría de los convertidores, pueden llevar al estudiante a perder de vista el funcionamiento cualitativo de los mismos.

Por otra parte, se identifica la necesidad de separar claramente en la enseñanza de los convertidores sus funciones de sus implementaciones. Con esto se quiere señalar la distracción que supone para el aprendizaje de la función que cumple una determinada topología como convertidor de energía, si la descripción de su implementación con componentes reales es explicada al mismo tiempo.

Como tercera observación, de orden práctico y no por eso menos importante, es el peligro inherente al trabajar con grandes tensiones y corrientes, por lo que la herramienta de poder simular los circuitos reviste particular importancia.

Una descripción completa de SiMEEP se publicó en [1]. El método de integración y el cálculo automático del paso de tiempo fue publicado en [2]. Un ejemplo de aplicación en donde se describe la forma de trabajar con SiMEEP fue presentado en [3].

#### **2. DESARROLLO**

El módulo didáctico de Inversores se pensó de forma que el estudiante se familiarice gradualmente con las diversas topologías y se generen necesidades que en el transcurso del propio módulo le serán satisfechas. Primero se introduce el concepto de rama inversora. Luego se presentan las diferencias entre una rama inversora y un puente inversor (dos

ramas), analizando los diferentes métodos de control, generando tensiones con dos o tres estados (retorno a cero).

De forma natural se verá la necesidad de reducir o eliminar armónicos, por lo que se estudian primero técnicas de reducción armónica y a continuación técnicas de eliminación explícita de armónicos.

La generalización a sistemas trifásicos será analizada en detalle.

Finalmente se estudian diversas topologías de filtros de salida, analizando sus ventajas y desventajas.

En el módulo, dado que el objetivo es el estudio de topologías, no se especifica como se implementan con componentes reales las llaves de los convertidores.

A continuación se hará una descripción de las diversas etapas del estudio y las simulaciones elegidas para su aprendizaje. Se presenta un extracto del texto del módulo (software) desarrollado señalando los puntos mas importantes con alguno agregado a los efectos de hacer comprensible el resumen. Por razones de espacio se han omitido secciones y la casi totalidad de las figuras.

En <http://www.iie.edu.uy/docs/potencia/simeep.htm> se encuentra a disposición el módulo software completo descrito en el presente trabajo.

#### **3. INVERSORES-VSI**

#### **3.1 Introducción**

El principal objetivo de este trabajo es describir el conjunto de técnicas utilizadas en la transformación de energía eléctrica desde sistemas de continua a sistemas de corriente alterna. A este tipo de convertidores se les llama inversores.-

Se considerará especialmente a los inversores de tensión (VSI) pues son los de uso más

corriente. Las técnicas que se comentarán para ellos son aplicables con cambios menores al caso de los inversores de corriente (CSI) ...

#### **3.2. Rama inversora.**

Llamamos rama inversora al circuito contenido en el recuadro punteado de la Figura I. La rama es una llave de dos posiciones. Tiene tres bornes de conexión, el borne positivo marcado como (1) en la figura, el borne negativo marcado como (0) y el

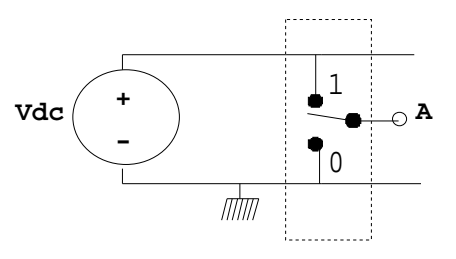

**Figura I.** Rama inversora de un VSI.

borne de salida de la rama marcado con una **A**. Si se considera la tierra (referencia de potenciales) como el borne negativo de la fuente de tensión (y de la rama), el potencial del borne *A* será Vdc cuando la llave de la rama se encuentre en la posición *1* y 0 cuando esté en la posición *0*...

#### **3.2.1. Simulación 1: Rama inversora.**

En esta simulación el estudiante cambia el ángulo de desfasaje entre la tensión y la corriente de salida, de forma tal que la corriente media suministrada por la fuente de continua se ve modificada. En particular, cuando la tensión y corriente de salida están desfasadas 90º, la potencia activa entregada por el inversor es nula, resultando que el valor medio de corriente de entrada es nulo.

## **3.3. Inversor monofásico.**

La Figura II muestra el esquema de un inversor monofásico de tensión construido con dos ramas (A y B), alimentando una carga de corriente alterna.

# **3.3.1. Inversor monofásico de onda cuadrada.**

Si las llaves del inversor se manejan en forma complementaria, en régimen periódico y de forma tal que cada una permanezca medio período en cada uno de sus dos estados, la tensión de salida Vac aplicada a la carga será la que se muestra en...

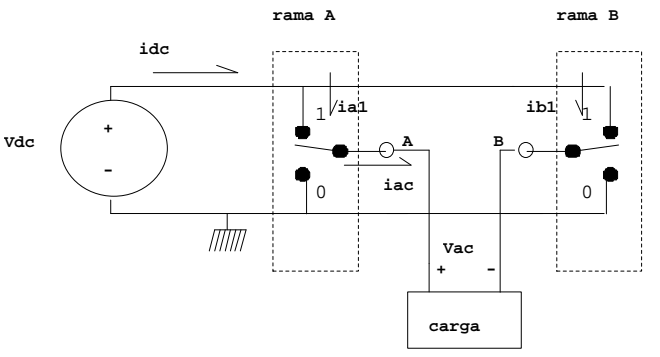

**Figura II.** Inversor monofásico de tensión.

## **3.3.2. Simulación 2: Inversor monofásico de onda cuadrada.**

Utilizando resultados calculados en lo anexos del módulo el estudiante puede deducir que el

contenido armónico de la onda de salida es 
$$
Un_{\text{eficaz}} = E \frac{2\sqrt{2}}{\pi} \frac{1}{n} \quad \forall n \neq 2
$$

De la definición adoptada para la distorsión armónica se podrá calcular la misma, resultando...

# **3.4. Técnicas de reducción y eliminación de armónicos.**

El objetivo primario es poder controlar el primer armónico de tensión y tratar de reducir o eliminar el residuo armónico. Surgen por tanto dos técnicas de control para un inversor, técnicas que eliminan explícitamente determinados armónicos seleccionados y técnicas que reducen el contenido armónico no deseado.

# **3.4.1. Control con reducción de armónicos**

# **3.4.1.1. Control por desfasaje de ondas**

# **3.4.1.2. Simulación 3: Inversor monofásico de onda cuadrada, control por desfasaje.**

El comando del inversor monofásico puede realizarse enviando a ambas ramas del puente inversor la misma señal de control cuadrada, desfasadas un tiempo (ángulo) que se controlará. El estudiante concluye que al modificar el desfasaje controla el valor del fundamental de la tensión sobre la carga y reduce la distorsión armónica...

# **3.4.1.3. PWM sinusoidal.**

El estudiante observa que la señal de control se genera por comparación de una onda sinusoidal (modulante) de frecuencia **f** y amplitud **m** y una onda triangular de frecuencia (**p.f)** y amplitud unidad (portadora). Como se verá mas adelante, el concepto fundamental

es cuantos armónicos se reducen o eliminan de acuerdo a la cantidad de conmutaciones efectuadas en la cuarta parte del periodo de la señal de modulación...

### **a. Simulación 4: Inversor monofásico. PWM sinusoidal.Dos estados.**

Ambas ramas del puente se comandan con la señal de control mencionada y en forma complementaria. De esta forma, la tensión en la carga será +Vdc o -Vdc por lo que se tienen dos estados de salida. En esta simulación se observa que al aumentar **p** el espectro se va desplazando hacia la derecha, siendo que el primer armónico importante surge en la frecuencia (**f.p)**. Asimismo la distorsión armónica va decreciendo al aumentar **p**. También se debe observar que el valor del primer armónico de tensión no se ve afectado. Si modificamos **m**, se verá que en forma proporcional se modifica el valor del primer armónico de tensión de salida...

## **b. Simulación 5: Inversor monofásico. PWM sinusoidal. Tres estados.**

En este caso se envía la señal de comando PWM a la rama de la derecha, a la rama de la izquierda se le envía la señal 0 durante el primer semiciclo de la sinusoidal y la señal 1 durante el segundo semiciclo. La tensión en la carga tendrá intervalos con valor cero, existen tres estados para la salida del inversor. Si comparamos este tipo de control con el visto en el apartado anterior, encontramos algunas ventajas: las pérdidas por conmutación de las llaves disminuyen y, para los mismos **p** y **m** la distorsión armónica baja...

Se concluye que al modificar **m** se controla el primer armónico de tensión a al aumentar **p** se reducen los armónicos en el rango (**f,f.p**), siendo que el primer armónico aparece a la frecuencia **f.p**...

# **3.4.2. Eliminación explícita de armónicos**

En esta sección se demuestra que es posible generar una onda de tensión cuyo contenido armónico esté determinado para ciertas frecuencias. En particular, se impone el valor del primer armónico y se anulan tantos armónicos superiores como conmutaciones se puedan realizar prácticamente...

# **3.4.2.1. PWM calculado.**

#### **a. Inversor monofásico de onda cuadrada. PWM calculado. Tres estados.**

En esta sección se demuestra que el contenido armónico al realizar **M** conmutaciones en un cuarto de período es:  $\mathbf{Un}_{\text{eficaz}} = \mathbf{E} \frac{2\sqrt{2}}{\pi} \frac{1}{n} \left[ 1 + \sum_{k=1}^{M} (-1)^k \cos(n\alpha_k) \right] \quad \forall n \neq 2$ M  $\frac{\sqrt{2}}{\pi}$   $\frac{1}{n}$  1 +  $\sum_{k=1}^{M}$  (-1)<sup>k</sup> cos(not  $\frac{1}{n} \left[ 1 + \sum_{K=1}^{M} (-1)^{k} \right]$  $\overline{\phantom{a}}$  $\overline{\phantom{a}}$  $\bigcup$   $\forall n \neq 2$ 

#### **b. Conclusiones sobre PWM calculado**

Con **M** ángulos de conmutación, se establece un sistema de **M** ecuaciones, una para cada armónico cuyo valor se desee imponer, y **M** incógnitas, **a1**, **a2**.. **aM**. En particular se impone un valor al fundamental de tensión, y se eliminan los primeros **M-1** armónicos. En el módulo se estudia la resolución de este sistema de ecuaciones no lineal.

### **c. Simulación 7: Inversor monofásico de onda cuadrada, tres estados.**

En esta simulación se puede variar el valor normalizado deseado del fundamental y cuantos armónicos eliminar por encima del mismo.Luego de cada barrido se calculan los nuevos ángulos, se muestran y se genera el nuevo barrido. El espectro mostrado es hasta las tres primeras barras luego del último armónico eliminado. El tiempo mostrado es el menor de los tiempos entre dos conmutaciones...

# **3.5. Inversor trifásico**

Todo el análisis realizado hasta el momento se ha basado en una o dos ramas inversoras, conformando un inversor monofásico con posibilidad de onda con retorno a cero. Para obtener una tensión trifásica basta con imaginar su construcción a partir de tres tensiones monofásicas desfasadas 120º. Es interesante analizar en este caso que pasa con el contenido armónico en la carga cuando está conectada en estrella o triángulo.

En el trabajo se analizan los contenidos armónicos en los sistemas trifásicos ...

## **3.5.1. Simulación 8. Inversor trifásico. Diagrama de potenciales.**

En la simulación es posible desequilibrar la carga modificando el valor de una de las impedancias de carga conectadas en estrella.

Se aprecia en el espectro los resultados analizados:

- presencia del armónico 3 en las tensiones r (punto medio de una rama) y n (neutro),
- nunca aparecen armónicos múltiplos de tres en la tensión entre fases,
- cuando la carga está equilibrada el tercer armónico en las tensiones de fase es nulo.

# **3.5.2. Simulación 9. Inversor trifásico. PWM calculado.**

La forma clásica de comandar los inversores trifásicos es cualquiera de las tres analizadas, pero a los efectos del cálculo de los ángulos de conmutación no se plantea la eliminación de los armónicos múltiplos de tres. Se impone por tanto: U5=U7=U11=..=Un=0 etc...

#### **3.6. Filtros de salida.**

Desde el comienzo se ha resaltado que al desplazar el espectro de salida hacia frecuencias mayores se atenúa la distorsión armónica sobre la carga. Alcanza que la carga tenga una inductancia serie para dificultar a los armónicos superiores su pasaje através de ella...

#### **3.6.1. Simulación 10. Filtro resonante serie paralelo.**

El estudiante observa que al modificar los armónicos que se eliminan mediante PWM precalculado, aparece la frecuencia en la cual se amplifica la ganancia...

# **3.6.2. Simulación 11. Filtro LC**

El estudiante observa que al modificar el polo de la transferencia se modifica la tensión de salida y su distorsión armónica.

En la Fifura III se muestra una de las posibles pantallas de salida durante la simulación de este ejemplo. En la misma el estudiante observa como cambia el espectro de potencia sobre

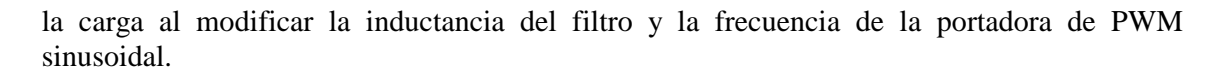

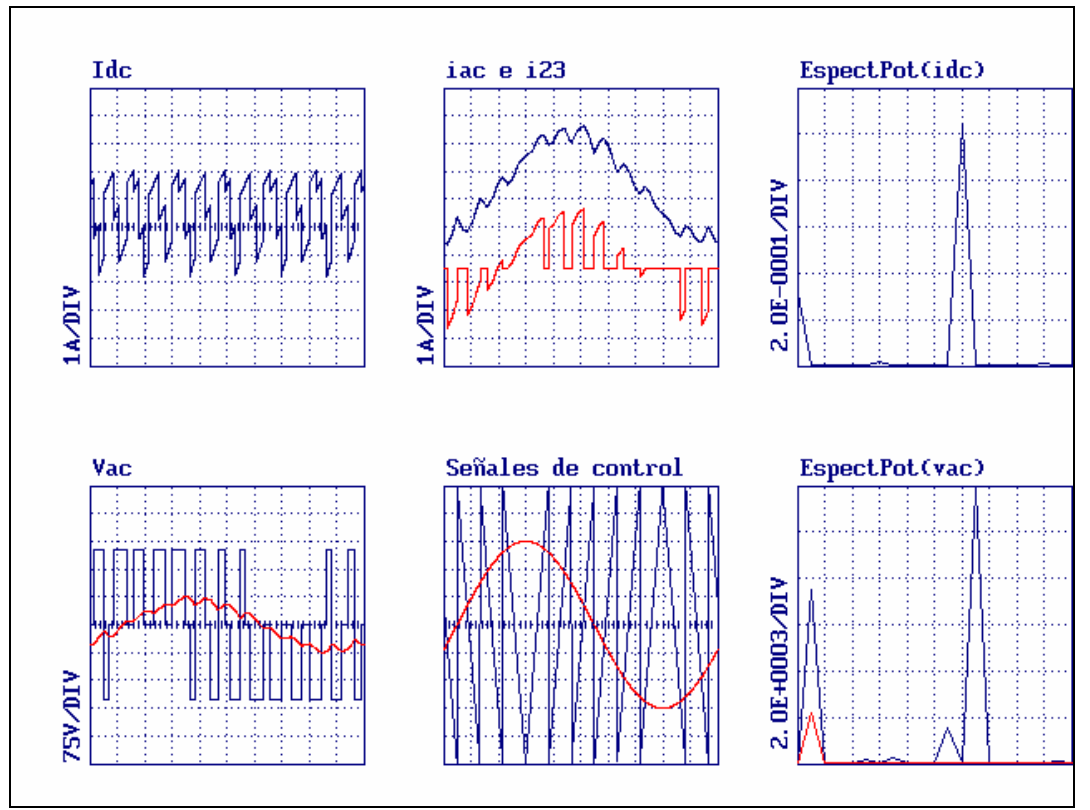

**Figura III**. Pantalla dinámica de salida en una simulación

# **4. Conclusiones**

La herramienta SiMEEP ha mostrado ser sumamente útil en el estudio de la dinámica de los circuitos de electrónica de potencia. El estudiante puede observar, como en un osciloscopio, las modificaciones de las formas de onda al variar parámetros o consignas en el circuito.

La forma estándar de presentación mediante ayuda de Windows resultó sumamente simple de usar, no agrega dificultad extra al estudiante y le permite recorrer los diversos aspectos en forma ordenada y dirigida.

# **5. Referencias**

[1] R. Chaer, "Aspectos particulares de la simulación de circuitos de electrónica de Potencia", IEEE 2º Encuentro de Especialistas en Potencia, Instrumentación y Medida, Montevideo,Uruguay, 1991.

[2] R. Chaer, "On the Numerical Integration of the State Equation". IEEE, 2do. Workshop on Computers in Power Electronics. USA-PA, 1990.

[3] R. Chaer, G. Casaravilla, "Simulador de Circuitos de Electrónica de Potencia" Primer Congreso sobre Tecnologías Aplicadas a la Enseñanza de la Electrónica, Universidad Politécnica de Madrid, Taee94. España, 1994.